## **Workflow**

The menu items grouped in the topic Workflow are used to track the progress of open to-dos and uncompleted requests. It also offers archives for finished requests and completed to-dos.

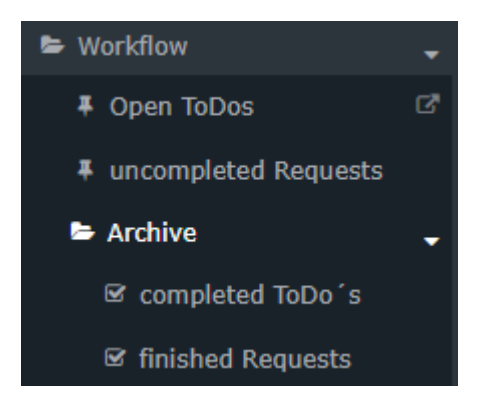

In the following, you can find these chapters:

- [Open ToDos](http://personalwolke.at/daisy/personalwolke-default-en/Time-Base/10064-dsy/wf_getMyToDos.act.html)<sup>1</sup>
- $\bullet$  [uncompleted Requests](http://personalwolke.at/daisy/personalwolke-default-en/Time-Base/10064-dsy/wf_getMyOpenRequests.act.html)<sup>2</sup>
- [Use of the filter](http://personalwolke.at/daisy/personalwolke-default-en/Time-Base/10064-dsy/10069-dsy.html)<sup>3</sup>
- [Display of the process details](http://personalwolke.at/daisy/personalwolke-default-en/Time-Base/10064-dsy/10074-dsy.html) $<sup>4</sup>$ </sup>
- **Archive** 
	- [completed ToDos](http://personalwolke.at/daisy/personalwolke-default-en/Time-Base/10064-dsy/Archive/wf_getMyFinishedToDos.act.html)<sup>5</sup>
	- [finished Requests](http://personalwolke.at/daisy/personalwolke-default-en/Time-Base/10064-dsy/Archive/wf_getMyFinishedRequests.act.html)<sup>6</sup>
- 1. /daisy/personalwolke-default-en/Time-Base/10064-dsy/wf\_getMyToDos.act.html
- 2. /daisy/personalwolke-default-en/Time-Base/10064-dsy/wf\_getMyOpenRequests.act.html
- 3. /daisy/personalwolke-default-en/Time-Base/10064-dsy/10069-dsy.html
- 4. /daisy/personalwolke-default-en/Time-Base/10064-dsy/10074-dsy.html
- 5. /daisy/personalwolke-default-en/Time-Base/10064-dsy/Archive/wf\_getMyFinishedToDos.act.html
- 6. /daisy/personalwolke-default-en/Time-Base/10064-dsy/Archive/wf\_getMyFinishedRequests.act.html